# Continuing WebAssembly with Effect Handlers

#### Daniel Hillerström

Computing Systems Laboratory Zürich Research Center Huawei Technologies Switzerland

April 26, 2023

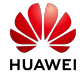

# I am but one of many

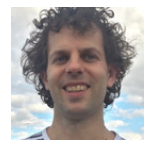

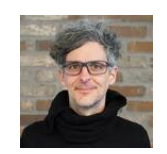

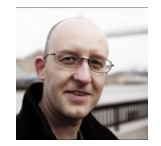

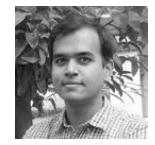

Sam Lindley Andreas Rossberg Daan Leijen KC Sivaramakrishnan

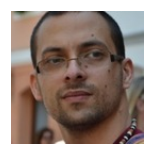

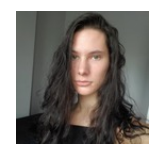

Matija Pretnar Luna Phipps-Costin Arjun Guha

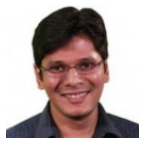

<https://wasmfx.dev>

# WebAssembly (Wasm): neither web nor assembly (Haas et al. [2017\)](#page-54-0)

### **What is Wasm?**

- A low-level virtual machine
- Source language agnostic
- Platform independent target
- Formally specified $1$  and mechanised
- A predictable performance model

### **Code format**

- A Wasm "program" is a structured module
- Designed for streaming compilation
- The term language is *statically typed* and block-structured
- Control flow is structured *(i.e.* all CFGs are reducible)

<https://webassembly.org>

 $1$ Wasm 1.0 has a tiny bit of nondeterminism related to floating point NaNs

#### **Stack machine**

(**i32**.**const** 2) (**i32**.**const** 5) (**i32**.**add**)

**Stack machine**

(**i32**.**const** 2) (**i32**.**const** 5) (**i32**.**add**) −→ (**i32**.**const** 7) **Stack machine**

(**i32**.**const** 2) (**i32**.**const** 5) (**i32**.**add**) −→ (**i32**.**const** 7)

Syntactic sugar: (**i32**.**add** (**i32**.**const** 2) (**i32**.**const** 5))

### **Stack typing**

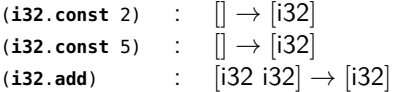

(**block** \$l ... (**br** \$l) ... )

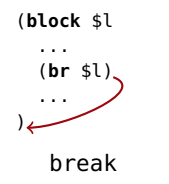

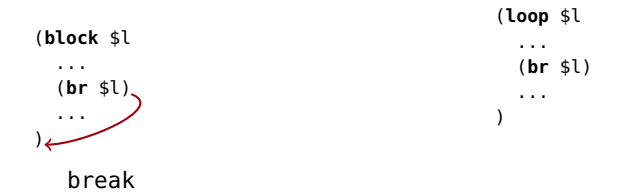

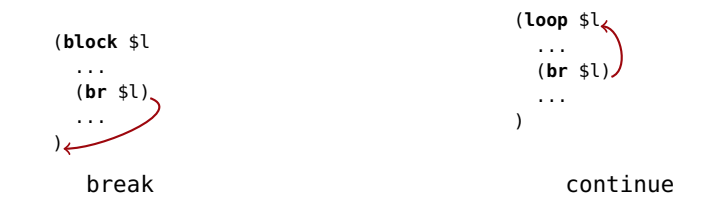

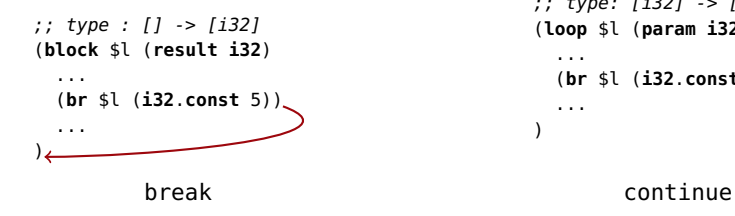

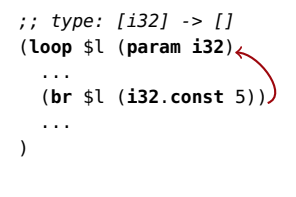

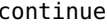

# Wasm 1.0 & 2.0+

### **Wasm 1.0 is tailored for C/C++**

- The instruction set is an intersection of modern CPUs
- Memory model: a flat array of bytes
- Data types: i32, i64, f32, f64
- Modules, functions, and tables

### **Wasm 2.0 includes high-level language support**

- **•** Tail calls
- Typed function references
- Exception handling
- Garbage collection
- SIMD v128 data type (accounts for 236 out of 437 instructions)

# Wasm 1.0 & 2.0+

### **Wasm 1.0 is tailored for C/C++**

- The instruction set is an intersection of modern CPUs
- Memory model: a flat array of bytes
- Data types: i32, i64, f32, f64
- Modules, functions, and tables

## **Wasm 2.0 includes high-level language support**

- **•** Tail calls
- Typed function references
- Exception handling
- **•** Garbage collection
- SIMD v128 data type (accounts for 236 out of 437 instructions)

## **Beyond Wasm 2.0**

- **•** Multithreading
- Memory64
- Higher-order modules
- First-class control (this talk!)

### **Non-local control is pervasive in programming languages**

- Async/await (e.g. C++, C#, Dart, JavaScript, Rust, Swift)
- Coroutines (e.g. C++, Kotlin, Python, Swift)
- Lightweight threads (e.g. Erlang, Go, Haskell, Java, Swift)
- Generators and iterators (e.g. C#, Dart, Haskell, JavaScript, Kotlin, Python)
- First-class continuations (e.g. Haskell, Java, OCaml, Scheme)

### **Non-local control is pervasive in programming languages**

- Async/await (e.g. C++, C#, Dart, JavaScript, Rust, Swift)
- Coroutines (e.g. C++, Kotlin, Python, Swift)
- Lightweight threads (e.g. Erlang, Go, Haskell, Java, Swift)
- Generators and iterators (e.g. C#, Dart, Haskell, JavaScript, Kotlin, Python)
- First-class continuations (e.g. Haskell, Java, OCaml, Scheme)

### **The problem**

How do I compile non-local control flow abstractions to Wasm?

### **Non-local control is pervasive in programming languages**

- Async/await (e.g. C++, C#, Dart, JavaScript, Rust, Swift)
- Coroutines (e.g. C++, Kotlin, Python, Swift)
- Lightweight threads (e.g. Erlang, Go, Haskell, Java, Swift)
- Generators and iterators (e.g. C#, Dart, Haskell, JavaScript, Kotlin, Python)
- First-class continuations (e.g. Haskell, Java, OCaml, Scheme)

### **The problem**

How do I compile non-local control flow abstractions to Wasm?

### **Solution**

Ceremoniously transform my entire source programs (e.g. Asyncify, CPS)

## **Non-local control is pervasive in programming languages**

- Async/await (e.g. C++, C#, Dart, JavaScript, Rust, Swift)
- Coroutines (e.g. C++, Kotlin, Python, Swift)
- Lightweight threads (e.g. Erlang, Go, Haskell, Java, Swift)
- Generators and iterators (e.g. C#, Dart, Haskell, JavaScript, Kotlin, Python)
- First-class continuations (e.g. Haskell, Java, OCaml, Scheme)

### **The problem**

How do I compile non-local control flow abstractions to Wasm?

### **Solution**

- Ceremoniously transform my entire source programs (e.g. Asyncify, CPS)
- Add each abstraction as a primitive to Wasm

### **Non-local control is pervasive in programming languages**

- Async/await (e.g. C++, C#, Dart, JavaScript, Rust, Swift)
- Coroutines (e.g. C++, Kotlin, Python, Swift)
- Lightweight threads (e.g. Erlang, Go, Haskell, Java, Swift)
- Generators and iterators (e.g. C#, Dart, Haskell, JavaScript, Kotlin, Python)
- First-class continuations (e.g. Haskell, Java, OCaml, Scheme)

### **The problem**

How do I compile non-local control flow abstractions to Wasm?

### **Solution**

- Ceremoniously transform my entire source programs (e.g. Asyncify, CPS)
- Add each abstraction as a primitive to Wasm
- Use *effect handlers* as a unified modular basis for control in Wasm

# WasmFX at glance

#### **WasmFX is a minimal and compatible extension**

- $\bullet$  1 new data type
- 6 new instructions (3 are core, 3 are nice-to-have)
- No new block structure

### **WasmFX uses effect handlers to manage stacks**

- Modular and extensible basis for stack switching
	- Structured form of delimited control (intuition: first-class resumable exceptions)
	- Easy encoding of your favourite abstraction
	- Control abstractions compose (due to effect forwarding)
- Based on practical evidence
	- 100+ peer reviewed papers
	- Available in many programming languages (e.g. C++, Haskell, Pyro, OCaml, Unison)
	- Deployed in industrial technologies (e.g. GitHub's semantic, Meta's React, Uber's Pyro)
- Restriction: single-shot continuations

- . . . without garbage collection
- $\bullet$  ... without closures
- ... without the use of recursion
- ... with simply typed stacks
- . . . with imperative control structure
- ... with predicable cost model
- . . . with legacy code

- ... without garbage collection
- $\bullet$  ... without closures
- ... without the use of recursion
- ... with simply typed stacks
- . . . with imperative control structure
- ... with predicable cost model
- ... with legacy code

 $\checkmark$  reference counting suffices

- ... without garbage collection
- $\bullet$  ... without closures
- ... without the use of recursion
- ... with simply typed stacks
- $\bullet$  ... with imperative control structure
- . . . with predicable cost model
- ... with legacy code
- $\checkmark$  reference counting suffices
- $\checkmark$  first-order abstraction

- ... without garbage collection
- $\bullet$  ... without closures
- ... without the use of recursion
- ... with simply typed stacks
- $\bullet$  ... with imperative control structure
- ... with predicable cost model
- . . . with legacy code
- $\checkmark$  reference counting suffices
- $\checkmark$  first-order abstraction
- $\checkmark$  no fundamental dependency

- ... without garbage collection
- $\bullet$  ... without closures
- ... without the use of recursion
- ... with simply typed stacks
- $\bullet$  ... with imperative control structure
- ... with predicable cost model
- . . . with legacy code
- $\checkmark$  reference counting suffices
- $\checkmark$  first-order abstraction
- $\checkmark$  no fundamental dependency
- $\checkmark$  straightforward typing

- ... without garbage collection
- **.** without closures
- ... without the use of recursion
- ... with simply typed stacks
- $\bullet$  ... with imperative control structure
- ... with predicable cost model
- ... with legacy code
- $\checkmark$  reference counting suffices
- $\checkmark$  first-order abstraction
- $\checkmark$  no fundamental dependency
- $\checkmark$  straightforward typing
- $\checkmark$  compatible with builtin side-effects

- ... without garbage collection
- **.** without closures
- ... without the use of recursion
- ... with simply typed stacks
- $\bullet$  ... with imperative control structure
- ... with predicable cost model
- ... with legacy code
- $\checkmark$  reference counting suffices
- $\checkmark$  first-order abstraction
- $\checkmark$  no fundamental dependency
- $\checkmark$  straightforward typing
- $\checkmark$  compatible with builtin side-effects
- $\checkmark$  transparent cost of instructions

- ... without garbage collection
- **.** without closures
- **.** without the use of recursion
- ... with simply typed stacks
- $\bullet$  ... with imperative control structure
- ... with predicable cost model
- ... with legacy code
- $\checkmark$  reference counting suffices
- $\checkmark$  first-order abstraction
- $\checkmark$  no fundamental dependency
- $\checkmark$  straightforward typing
- $\checkmark$  compatible with builtin side-effects
- $\checkmark$  transparent cost of instructions
- $\checkmark$  seamless interop

## Variations on semantics of effect handlers

**Deep allocation, capture, and resumption**

**cont.new** V with  $H \rightsquigarrow$  cont<sub> $\langle H:V \rangle$ </sub>, where  $V = \lambda \langle \rangle$ .M **resume** V with  $W \rightsquigarrow$  **handle**  $\mathcal{E}[W]$  with H, where  $V = \text{cont}_{\langle H: \mathcal{E} \rangle}$ **handle**  $\mathcal{E}$ [op V] with  $H \rightsquigarrow N$ [cont<sub> $\langle H, \mathcal{E} \rangle$ /r, V/x], where  $\{ \text{op } p \ r \mapsto N \} \in H$ </sub>

## Variations on semantics of effect handlers

**Deep allocation, capture, and resumption**

**cont.new** V with  $H \rightsquigarrow$  cont<sub> $\langle H:V \rangle$ </sub>, where  $V = \lambda \langle \rangle$ . M **resume** V with  $W \rightsquigarrow$  **handle**  $\mathcal{E}[W]$  with H, where  $V = \text{cont}_{\langle H: \mathcal{E} \rangle}$ **handle**  $\mathcal{E}$ [op V] with  $H \rightsquigarrow N$ [cont<sub> $\langle H, \mathcal{E} \rangle$ /r, V/x], where {op p  $r \mapsto N$ }  $\in H$ </sub>

**Shallow allocation, capture, and resumption**

**cont.new**  $V \rightsquigarrow$  **cont** $\langle V \rangle$ , where  $V = \lambda \langle \rangle$  .  $M$ **resume** V **with**  $W \rightsquigarrow \mathcal{E}[W]$ , where  $V = \text{cont}_{\langle \mathcal{E} \rangle}$ **handle**  $\mathcal{E}[\text{op } V]$  with  $H \rightsquigarrow N[\text{cont}_{\langle \mathcal{E} \rangle}/r, V/x]$ , where  $\{\text{op } p \ r \mapsto N\} \in H$ 

## Variations on semantics of effect handlers

**Deep allocation, capture, and resumption**

**cont.new** V with  $H \rightsquigarrow$  cont<sub> $\langle H:V \rangle$ </sub>, where  $V = \lambda \langle \rangle$ . M **resume** V with  $W \rightsquigarrow$  **handle**  $\mathcal{E}[W]$  with H, where  $V = \text{cont}_{\langle H: \mathcal{E} \rangle}$ **handle**  $\mathcal{E}$ [op V] **with**  $H \rightsquigarrow N$ [**cont**<sub> $(H \cdot \mathcal{E})$  $/r$ ,  $V/x$ ], where {op  $p$   $r \mapsto N$ }  $\in H$ </sub>

**Shallow allocation, capture, and resumption**

**cont.new**  $V \rightsquigarrow$  **cont** $\langle V \rangle$ , where  $V = \lambda \langle \rangle$ .M **resume** V **with**  $W \rightsquigarrow \mathcal{E}[W]$ , where  $V = \text{cont}_{\langle \mathcal{E} \rangle}$ **handle**  $\mathcal{E}[\text{op } V]$  with  $H \rightsquigarrow N[\text{cont}_{\langle \mathcal{E} \rangle}/r, V/x]$ , where  $\{\text{op } p \ r \mapsto N\} \in H$ 

**'Sheep' allocation, capture, and resumption**

**cont.new**  $V \rightsquigarrow$  **cont** $\langle V \rangle$ , where  $V = \lambda \langle \rangle$ .M **resume** V with  $\langle H; W \rangle \rightsquigarrow$  **handle**  $\mathcal{E}[W]$  with H, where  $V = \text{cont}_{\langle \mathcal{E} \rangle}$ **handle**  $\mathcal{E}$ [op V] with  $H \rightsquigarrow N$ [cont<sub> $\langle \mathcal{E} \rangle$ </sub> $/r$ ,  $V/x$ ], where {op  $p$   $r \mapsto N$ }  $\in H$  'Seesaw' coroutines (Ganz, Friedman, and Wand [1999\)](#page-54-1).

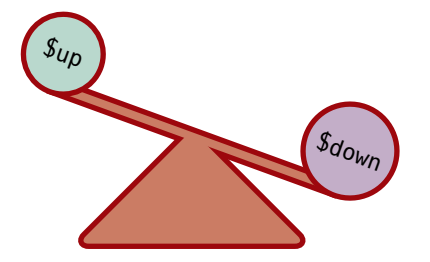

We will have two modules

- co2 implementing the coroutine runtime
- example interleaved streams of natural numbers

)

```
;; interface for running two coroutines
;; non-interleaving implementation
(module $co2
  ;; type alias task = [1 - > 1](type $task (func))
  ;; yield : [] -> []
  (func $yield (export "yield")
    (nop))
  ;; run : [(ref $task) (ref $task)] -> []
  (func $run (export "run") (param $task1 (ref $task)) (param $task2 (ref $task))
    ;; run the tasks sequentially
    (call_ref $task (local.get $task1))
    (call_ref $task (local.get $task2))
  )
```
# Running example: coroutines (2)

(**module** \$example ;; main example: streams of odd and even naturals

```
...
\therefore imports yield \therefore \Box -> \Box(func $yield (import "co2" "yield"))
```
... )

# Running example: coroutines (3)

(**func** \$even (**param** \$niter **i32**) ...)

(**module** \$example

... )

```
...
;; odd : [i32] -> []
;; prints the first $niter odd natural numbers
(func $odd (param $niter i32)
 (local $n i32) ;; next odd number
 (local $i i32) ;; iterator
 (local.set $n (i32.const 1)) ;; initialise locals
 (local.set $i (i32.const 1)) ;; ...
 (block $b
  (loop $l
    (br_if $b (i32.gt_u (local.get $i) (local.get $niter))) ;; termination condition
    (call $print (local.get $n)) ;; print the current odd number
    (local.set $n (i32.add (local.get $n) (i32.const 2))) ;; compute next odd number
    (local.set $i (i32.add (local.get $i) (i32.const 1))) ;; increment the iterator
    (call $yield) ;; yield control
    (br $l)))) ;; repeat
;; even : [i32] -> []
;; prints the first $niter even natural numbers
```
# Running example: coroutines (4)

(**module** \$example

)

```
...
;; odd5, even5 : [] -> []
(func $odd5 (export "odd5")
   (call $odd (i32.const 5)))
(func $even5 (export "even5")
   (call $even (i32.const 5)))
```

```
;; calling $run with $odd5 and $even5...
(call $run (ref.func $odd5) (ref.func $even5))
;; ... prints 1 3 5 7 9 2 4 6 8 10
```
**Control tag declaration**

```
(tag $tag (param σ
∗
) (result τ
∗
))
```
it's a mild extension of Wasm's exception tags

(known in the literature as an 'operation symbol' (Plotkin and Pretnar [2013\)](#page-54-2))

```
(module $co2
 ;; type alias task = [1 -5](type $task (func))
 ;; yield : [] -> []
  (tag $yield)
 ;; yield : [] -> []
 (func $yield (export "yield")
   (nop))
 ;; run : [(ref $task) (ref $task)] -> [](func $run (export "run") (param $task1 (ref $task)) (param $task2 (ref $task))
   ...)
)
```
#### **Continuation type**

(**cont** \$ft)

**cont** is a new reference type constructor parameterised by a function type,  $f{t}$  :  $[\sigma^*] \rightarrow [\tau^*]$ 

#### **Continuation allocation**

```
cont.new fct : [(ref \text{ null } fft)] \rightarrow [(ref \text{ fct})]
```
where  $$ft : [\sigma^*] \rightarrow [\tau^*]$ and \$ct : **cont** \$ft

# Refactoring the co2 module (2)

```
(module $co2
  \therefore type alias $task = [1 -5](type $task (func))
```
;; type alias \$ct = \$task (**type** \$ct (**cont** \$task))

...

...)

)

```
;; run : [(ref $task) (ref $task)] -> []
;; implements a 'seesaw' (c.f. Ganz et al. (ICFP@99))
(func $run (export "run") (param $task1 (ref $task)) (param $task2 (ref $task))
 ;; locals to manage continuations
  (local $up (ref null $ct))
  (local $down (ref null $ct))
  (local $isOtherDone i32)
  ;; initialise locals
  (local.set $up (cont.new $ct (local.get $task1)))
  (local.set $down (cont.new $ct (local.get $task2)))
```
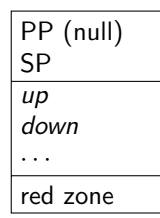

**cont.new** allocates a new stack segment New segments are initially suspended

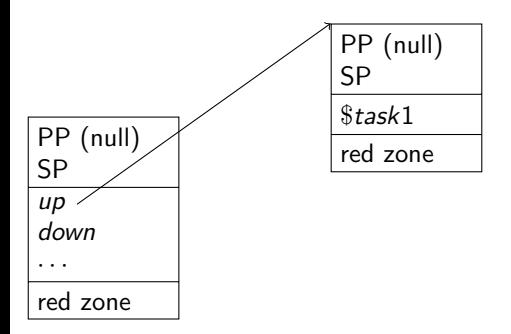

**cont.new** allocates a new stack segment

New segments are initially suspended

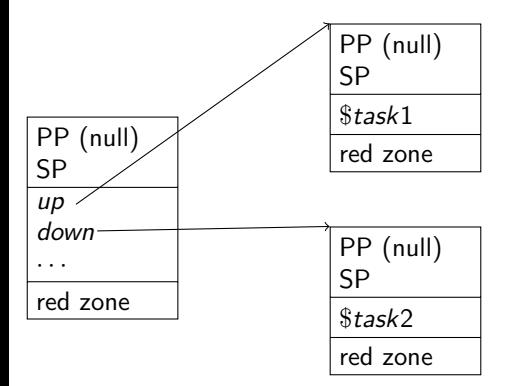

**cont.new** allocates a new stack segment

New segments are initially suspended

#### **Continuation resumption**

```
resume fct (tag ftsg fh)<sup>*</sup> : [\sigma^* (ref null fct)] \rightarrow [\tau^*]where \ \ \{\$tag{5.13b} \ \ \{ \sigma_i^*\} \rightarrow [\tau_i^*] \ \ \text{ and } \ \$\textit{h}_i\ : [\sigma_i^*\ (\text{ref null } \$\textit{ct}_i)] \ \ \text{and}\$ct_i : cont \$ft_i and \$ft_i : [\tau_i^*] \rightarrow [\tau^*]and \text{\$ct} \cdot cont \text{\$ft}and $ft : [\sigma^*] \rightarrow [\tau^*]
```
The instruction fully consume the continuation argument

# Refactoring the co2 module (3)

)

```
(module $co2
 ... ;; declarations of $task, $yield, etc
 ;; run : [(ref $task) (ref $task)] -> []
 (func $run (export "run") (param $task1 (ref $task)) (param $task2 (ref $task))
  ... ;; initialisation of $up and $down
  \vdots run $up
  (loop $h ;; handling loop
    (block $on_yield (result (ref $ct))
     (resume $ct (tag $yield $on_yield) (local.get $up)) ;; resume $up; handle $yield using $on_yield
     (if (i32.eq (local.get $isOtherDone) (i32.const 1)) ;; $up finished; $down is already done?
      (then (return))) ;; ... then exit
     (local.get $down) ;; ... otherwise prepare to run $down
     (local.set $up) ;; $up := $down
     (local.set $isOtherDone (i32.const 1)) ;; mark other as done
     (br $h) ;; repeat
                                          ) ;; yield-case definition; stack: [(cont $ct)]
    (local.set $up) ;; set $up to the current continuation
    (if (i32.eqz (local.get $isOtherDone)) ;; is $down already done?
     (then (local.get $down) ;; ... then swap $up and $down
         (local.set $down (local.get $up))
         (local.set $up)))
    (br $h))) ;; repeat
```
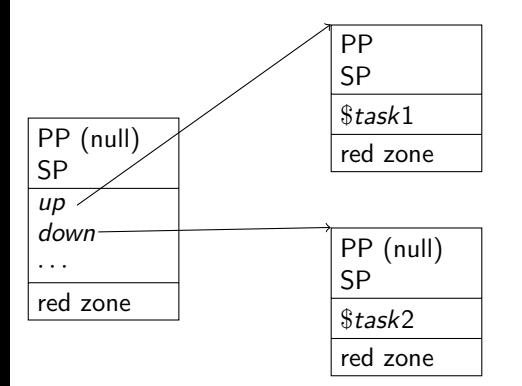

**resume** transfers control from the parent to the child stack

The pointer between parent and child is inverted

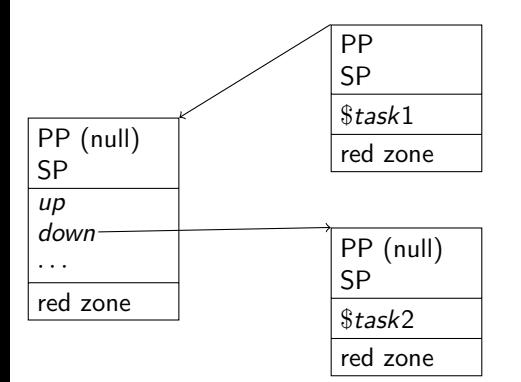

**resume** transfers control from the parent to the child stack

The pointer between parent and child is inverted

#### **Continuation suspension**

**suspend**  $\$tag : [\sigma^*] \rightarrow [\tau^*]$ 

where  $$tag:[\sigma^*] \to [\tau^*]$ 

# Refactoring the co2 module (4)

```
(module $co2
  \therefore type alias task = \lceil -> \lceil -> \lceil -> \lceil(type $task (func))
  ;; type alias ct = <math>stask</math>(type $ct (cont $task))
  ;; yield : [] -> []
  (tag $yield (param) (result))
```

```
;; yield : [] -> []
(func $yield (export "yield")
  (suspend $yield))
```
)

```
;; run : [(ref $task) (ref $task)] -> []
;; implements a 'seesaw' (c.f. Ganz et al. (ICFP@99))
(func $run (export "run") (param $task1 (ref $task)) (param $task2 (ref $task))
 ... )
```
Now (**call** \$run (**ref**.**func** \$odd5) (**ref**.**func** \$even5)) prints 1 2 3 4 5 6 7 8 9 10

# Thinking of **suspend** in terms of stacks

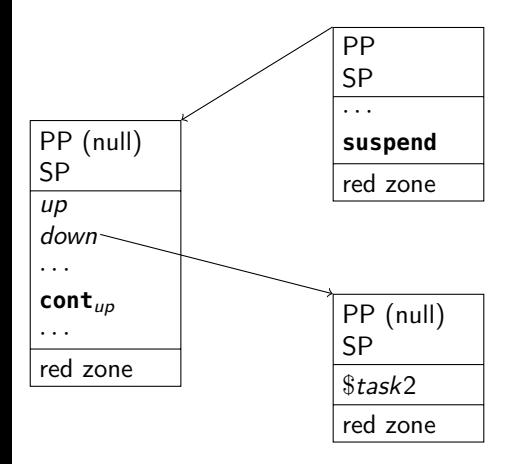

**suspend** transfers control a child to a (grand)parent The pointer between child and parent is inverted

## Thinking of **suspend** in terms of stacks

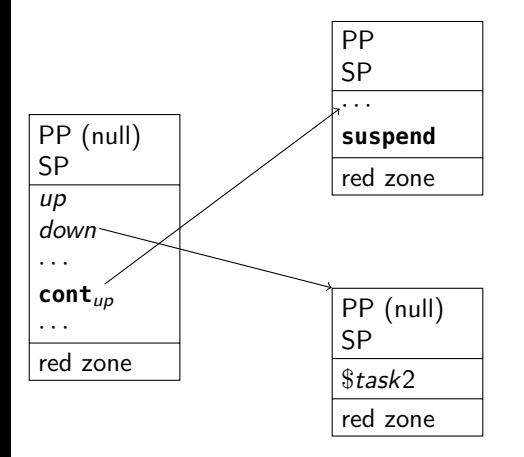

**suspend** transfers control a child to a (grand)parent The pointer between child and parent is inverted

# Current status of the proposal

#### **What has already been done**

- **•** Formal specification
- Informal explainer documentation
- Reference implementation
- A proof-of-concept implementation in Wasmtime

#### **What is happening now**

• Fine-tune the implementation

#### **What is going to happen next**

**•** Gathering performance evidence

#### **Context switching microbenchmark**

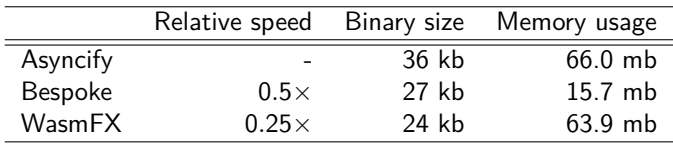

Table: Performance characteristics for webserver microbenchmark

#### **Binary file size microbenchmarks**

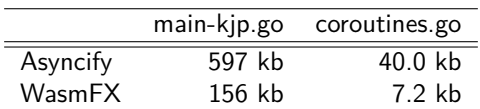

Table: Binary size comparison for TinyGo Programs

#### **Summary**

- Effect handlers provide a modular and extensible basis for stack switching in Wasm
- Effect handlers are a proven technology
- WasmFX is a minimal and compatible extension to Wasm
- Proof-of-concept implementation in Wasmtime

The work is actively being turned into a proposal; for more details see

<https://wasmfx.dev>

Comments and feedback are welcome!

## References

- Sitaram, Dorai (1993). "Handling Control". In: PLDI. ACM, pp. 147–155.
- <span id="page-54-1"></span>Ganz, Steven E., Daniel P. Friedman, and Mitchell Wand (1999). "Trampolined Style". In: ICFP. ACM, pp. 18–27.
- <span id="page-54-2"></span>Plotkin, Gordon D. and Matija Pretnar (2013). "Handling Algebraic Effects". In: Logical Methods in Computer Science 9.4.
- <span id="page-54-0"></span>Haas, Andreas et al. (2017). "Bringing the web up to speed with WebAssembly". In: PLDI. ACM, pp. 185–200.
- Forster, Yannick et al. (2019). "On the expressive power of user-defined effects: Effect handlers, monadic reflection, delimited control". In: J. Funct. Program. 29, e15.
- Hillerström, Daniel (2021). "Foundations for Programming and Implementing Effect Handlers". PhD thesis. The University of Edinburgh, Scotland, UK.
- Sivaramakrishnan, K. C. et al. (2021). "Retrofitting effect handlers onto OCaml". In: PLDI. ACM, pp. 206–221.
- Ghica, Dan et al. (2022). "High-Level Type-Safe Effect Handlers in C++". In: Proc. ACM Program. Lang. 6.OOPSLA, pp. 1–30.
- Thomson, Patrick et al. (2022). "Fusing industry and academia at GitHub (experience report)". In: Proc. ACM Program. Lang. 6.ICFP, pp. 496–511.

## Continuation binding, cancellation, and trapping

### **Partial continuation application**

```
\textsf{cont}.\textsf{bind}~(\textsf{type}~\$ct) : [\sigma_0^*\,(\textsf{ref}~\textsf{null}~\$ct)] \to [(\textsf{ref}~\$ct')]
```
where  $\$ct$  : **cont**  $\$ft$  and  $\$ft$  :  $[\sigma_0^* \, \sigma_1^*] \rightarrow [\tau^*]$ and  $\$ct'$ : **cont**  $\$ft'$  and  $\$ft'$ :  $[\sigma_1^*] \rightarrow [\tau^*]$ 

#### **Continuation cancellation**

 $\textsf{resume\_throw (tag } \$\textit{exn})\text{ (tag } \$\textit{tag } \$\textit{h})^*: [\sigma_0^*\text{ (ref null } \$\textit{ct})] \rightarrow [\tau^*]$ 

where  $\ \$exn:[\sigma_0^*]\to[.,\ \$\tag{5.13} t\to[\sigma_i^*]\to[\tau_i^*]$  and  $\$\hbar_i:[\sigma_i^*$  (<code>ref null</code>  $\$\textit{ct}_i)]$  and  $\$ct_i$  : **cont**  $\$ft_i$  and  $\$ft_i : [\tau_i^*] \rightarrow [\tau^*]$ and  $\$ct: \text{cont } ([\sigma^*] \to [\tau^*])$ 

#### **Control barriers**

**barrier**  $$Ibl$  (**type**  $$bt)$  instr<sup>\*</sup> :  $[\sigma^*] \rightarrow [\tau^*]$ 

where  $$bt = [\sigma^*] \rightarrow [\tau^*]$  and  $instr^*: [\sigma^*] \rightarrow [\tau^*]$